**AutoCAD Crack Free [Updated] 2022**

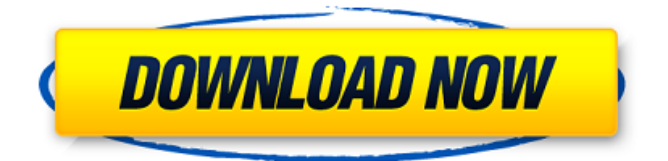

# **AutoCAD Free Download X64 (April-2022)**

History AutoCAD 2022 Crack is one of a family of AutoCAD RDS (released by version 4.0, AutoCAD RDS is also a registered trademark of Autodesk, Inc.) CAD programs. As with other AutoCAD products, the name AutoCAD comes from the fact that it uses the geometric modeling features of AutoCAD. Initially, AutoCAD ran on the HP 95LX minicomputer. It was created by Autodesk's in-house programming team and they wrote it in Pascal and Borland Smalltalk. The first beta version of AutoCAD was initially released to approximately 40 customers by the end of 1981. In 1982, AutoCAD was released for the IBM PC and Apple Macintosh. The operating systems were DOS for the IBM PC and TOPS-20 for the Apple Macintosh. In 1982, Autodesk released the first version of AutoCAD, offering the first layer-based drafting features for desktop drafting. This new interface was dubbed "AutoCAD RDS" (Registered Drafting System), because the program was intended for users who worked with other programs in a drafting environment. The first set of AutoCAD RDS functions were added to the program during the second half of 1983. The AutoCAD RDS interface brought geometry modeling to the desktop and supported drafting in any two-dimensional coordinate system. It also included CAD functions such as editing and management of layers, storage of blocks in the drafting buffer and the ability to associate CAD documents with text documents. During the first half of 1985, the AutoCAD RDS interface was further enhanced with the introduction of a new user interface that was developed in-house at Autodesk. In the new UI, CAD functions were exposed through the use of a toolbar, menus and toolbars. By 1984, the RDS interface became popular with users because of its simplicity. This popularity led to the creation of other AutoCAD RDS software products. These products included the ability to manipulate computer-aided engineering data with the introduction of the Decision Graphics Package (DGP) in 1985. Autodesk entered the CAD market with the 1986 introduction of its software design product. In 1987, Autodesk's first official version number was released. It was called AutoCAD 4. During the 1980s, Autodesk continued to develop AutoCAD by adding more functionality. In 1986, the Drawing Components package (DCP) was

#### **AutoCAD Free Download [2022]**

References Further reading Morris, John (2006). Autodesk Project: Autodesk AutoCAD Activation Code Architecture, University of Minnesota Press, Horgan, David (2007). Autodesk Project: Autodesk AutoCAD and 3D Vectorworks, University of Minnesota Press, Pearson, Stephen (2012). Autodesk Project: Autodesk AutoCAD 2006, Hal Leonard Corporation, Thorkelsgard, Richard (2013). Autodesk Project: Autodesk AutoCAD 2008, Hal Leonard Corporation, Smith, Eric, et al. (2015). Autodesk Project: Autodesk AutoCAD 2013, Hal Leonard Corporation, Krupsky, Roman (2009). Autodesk Project: Autodesk AutoCAD LT 3D Drawing Edition 2007/2008, Hal Leonard Corporation, Krupsky, Roman (2010). Autodesk Project: Autodesk AutoCAD LT 2D Drawing Edition 2009, Hal Leonard Corporation, Lawrence, James (2015). Autodesk Project: Autodesk AutoCAD LT 1D 2008, Hal Leonard Corporation, Lawrence, James (2015). Autodesk Project: Autodesk AutoCAD LT 2D 2008/2009, Hal Leonard Corporation, Lawrence, James (2015). Autodesk Project: Autodesk AutoCAD LT 2010, Hal Leonard Corporation, Krupsky, Roman (2011). Autodesk Project: Autodesk AutoCAD Architecture 2010, Hal Leonard Corporation, Krupsky, Roman (2011). Autodesk Project: Autodesk AutoCAD LT 2012, Hal Leonard Corporation, Krupsky, Roman (2011). Autodesk Project: Autodesk AutoCAD LT 2012/2013, Hal Leonard Corporation, Krupsky, Roman (2011). Autodesk Project: Autodesk AutoCAD LT 2013/2014, Hal Leonard Corporation, Krupsky, Roman (2011). Autodesk Project: Autodesk AutoCAD LT 2015, Hal Leonard Corporation, Lawrence, James (2015). Autodesk Project: Autodesk AutoCAD LT 2016, Hal Leonard Corporation, External links Autodesk AutoCAD Homepage Autodesk Vectorworks Homepage Autodesk Revit Architecture Homepage Autodesk Revit Energy and Construction Homepage Autodesk Rev ca3bfb1094

# **AutoCAD Crack Full Product Key [32|64bit]**

\* There is a tool called Autodesk Product Registration Tool in Autocad. \* You should open it by click on the product activation tool. \* After this, you can activate your product on Autocad. Autodesk AutoCAD 2016 Registration Code Free Download How to Activate Autocad 2016 License Code? After installation, open the Autocad installer. From the main screen, select Activate product. After this, a small window will appear, select the product activation code from the box. And that's it! Autodesk AutoCAD 2016 Ultimate Registration Code Free Download Autocad 2016 activation code is very simple and no one could not pass the steps. It is a perfect software for all the users. It will help you in designing the better 3D and 2D models. You can use the three methods to activate the product. If you want to activate your product in a better way, then you can use the Autocad 2016 license keygen. The Autocad 2016 code is very useful to activate the autocad 2016 in a simple way. You can use this tool to activate your product in an easy way. It is an effective method to activate the product. In this way, you can activate your product in a simple way. After the activation process, you can use the whole feature of Autocad 2016. Autocad 2016 Ultimate Free Download Link You can download and install Autocad 2016 for free. You should need the operating system with windows XP, Windows 7, Window 8 or Window 8.1. It is an effective and easy-to-use software. It is a powerful software with professional tools. It will make you work in an easier way. It has a very amazing feature which you will not able to use in any other software. You can use the three methods to activate your product. You can use the three easy methods to activate the autocad. If you want to activate your product in a better way, then you can use the Autocad 2016 license keygen. It is very simple and you can use this tool to activate your product in an easy way. Autocad 2016 Ultimate Activation Code You should download the Autocad 2016 license key from the given link. The software is very useful to activate the autocad 2016. After that, the serial number

#### **What's New In AutoCAD?**

Import suggestions from paper-based annotations such as Post-it notes, sticky notes, or signatures. When imported, you can edit the text or markup right in the drawing, or you can export annotations as PDF or XPS files for follow-up. Import standard markup from PDF, DWF, or DWT files (e.g., drawing sets, WordArt). You can use PDF markup created by AutoCAD X or AutoCAD LT, or you can specify your own custom marking. Insert any character in place of a

predefined markup that you want to keep, for example, a tracking mark. Embed your drawing into a web browser by exporting a web page or static HTML file. For more information, see Embed your drawing in a web browser. Sketch import and Sketch assist: Use Sketch import to import sketches from various drawing programs into AutoCAD. Save your sketches in AutoCAD by exporting them to a database file or PSD format, and then make them searchable by key or filter your sketches into viewports or toolbars. For more information, see Save sketches in the drawing window. Use Sketch assist to associate sketches with a part and other annotations, such as text or dimensions. Automatic Custom Functions: Create automatic Custom Functions. Make it easier for your colleagues or students to work on your drawings with their own Custom Functions. Create a function that enables you to view and edit other drawing views or drawing windows. For example, you can create a function that enables you to display or edit a 3D view. Use an IFF (Identification, Features, and Fields) to configure a function. Use a Python script to automate your drawings. Create a task that automatically performs calculations, for example, enters data into a table, or applies settings to a particular drawing. Save time and effort by specifying a program or script to do common tasks for all your drawings. Use Automation blocks to specify the functionality of a drawing task. For example, you can create a drawing task that places text labels and key labels for tracing and drawing lines. Create User Variables for common functions. Use user variables to save custom settings for your drawings. Create a spreadsheet to create and manage a list of your own custom settings. With the spreadsheet, you can save new settings and

## **System Requirements For AutoCAD:**

\* Windows 7/8/8.1/10 (64-bit) \* Intel Core i3, i5, i7, i9 \* Nvidia GeForce GTX 560/750/Radeon HD 5870 or better (DX11 only) \* 2GB VRAM \* Recommended resolution 1080p \* Please play at 30 frames per second \* Recommended OS: Windows 7/8/8.1/10 (64-bit)Intel Core i3, i5, i7, i9Nvidia GeForce GTX 560

<https://www.renegade-france.fr/wp-content/uploads/2022/07/belvkry.pdf> <https://gotoadmission.com/wp-content/uploads/2022/07/AutoCAD.pdf> <https://queery.org/autocad-24-1-crack-free-updated/> <http://robinzoniya.ru/?p=30055> <http://berlin-property-partner.com/?p=37122> <http://ampwebsitedesigner.com/wp-content/uploads/2022/07/indudale.pdf> <https://alafdaljo.com/autocad-free-3264bit-2/> <http://www.kiwitravellers2017.com/2022/07/24/autocad-24-0-free-download-latest/> <http://jaxskateclub.org/2022/07/23/autocad-20-1-crack-x64/> <https://verycheapcars.co.zw/advert/autocad-crack-with-registration-code-download-pc-windows/> <https://thelifeofbat.com/wp-content/uploads/2022/07/AutoCAD.pdf> <https://www.miesenbach.com/wp-content/uploads/2022/07/burgaut.pdf> [https://leeventi-teleprompter.com/wp-content/uploads/2022/07/AutoCAD\\_Crack\\_\\_.pdf](https://leeventi-teleprompter.com/wp-content/uploads/2022/07/AutoCAD_Crack__.pdf) <https://paintsghana.com/advert/autocad-crack-free-license-key/> <https://www.candipipes.com/wp-content/uploads/2022/07/vitagil.pdf> <https://donorpartie.com/wp-content/uploads/2022/07/daryepp.pdf> <https://konnektion.com/advert/autocad-crack-for-windows-2022-latest/> <https://4c14.com/autocad-latest-2022/> <http://spacebott.com/?p=14315> <https://secondhandbikes.co.uk/advert/autocad-free-mac-win/>